## **Leica TS10**

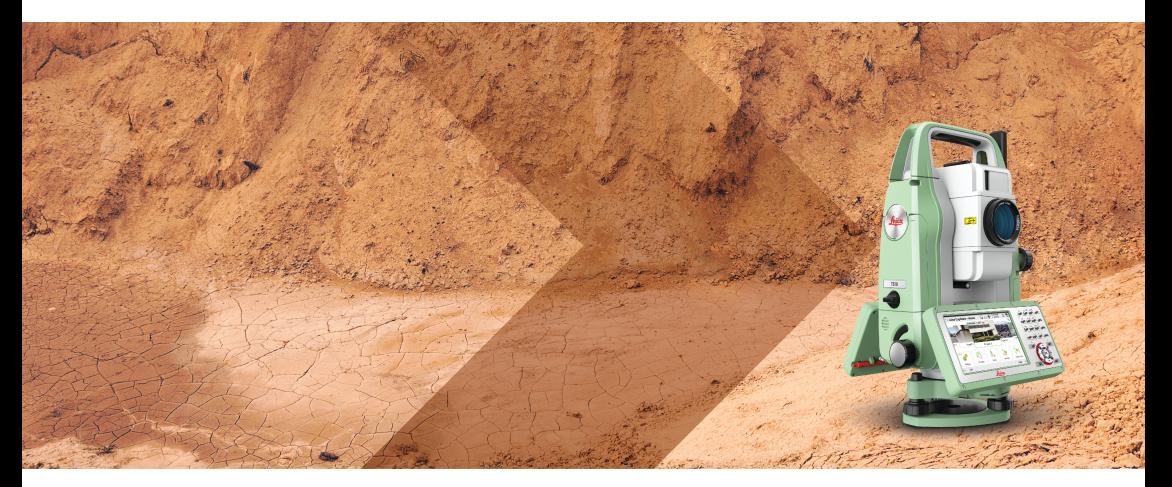

Краткое руководство **Версия 1.1 Русский**

- when it has to be right

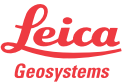

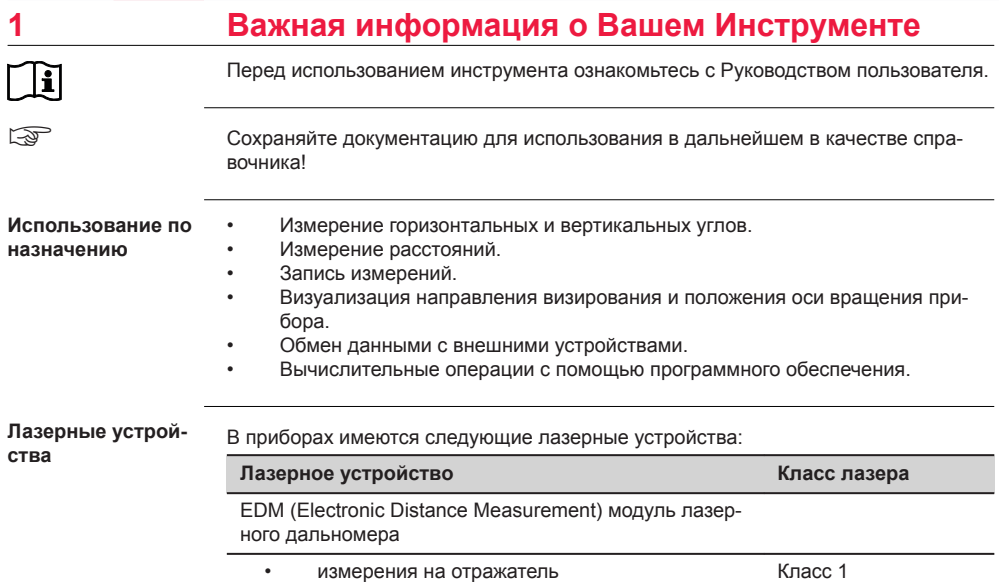

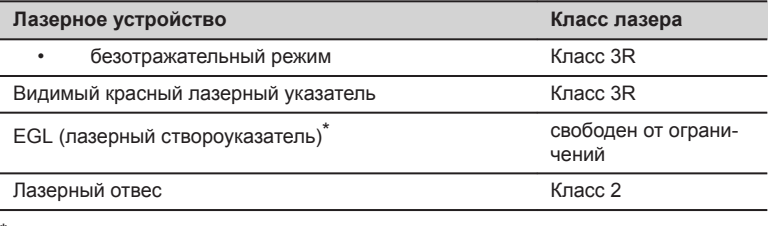

\* дополнительное лазерное устройство

- Классификация EDM, лазерного целеуказателя и лазерного отвеса приведена в соответствии с IEC 60825-1 (2014-05).
- Классификация EGL соответствует IEC 62471 (2006-07).

# **ОСТОРОЖНО**

### **Лазерные устройства Класса 3R**

В отношении безопасности лазерную продукцию класса 3R следует рассматривать как потенциально опасную.

#### **Меры предосторожности:**

- ▶ Избегайте прямого попадания луча в глаза.
- **Не направляйте лазерный луч на других людей.**

# **ОСТОРОЖНО**

### **Лазерное устройство класса 2**

С точки зрения эксплуатационных рисков, лазерные приборы класса 2 не представляют опасности для глаз.

#### **Меры предосторожности:**

- Старайтесь не смотреть на луч невооруженным глазом и через оптические устройства.
- Не направляйте луч на людей или животных.

## **Маркировка**

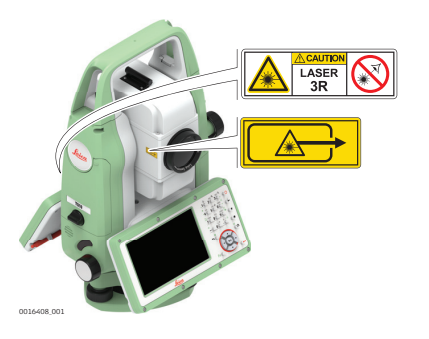

#### **6 Важная информация о Вашем Инструменте**

**Расположение апертур лазеров**

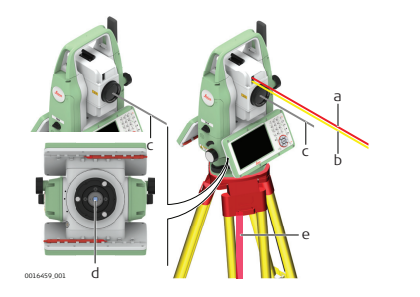

- a Светодиодный красный луч (EGL)
- b Светодиодный желтый луч (EGL)
- c Лазерный луч (EDM)
- d Выход для лазерного луча (Лазерный отвес)
- e Лазерный луч (Лазерный отвес)

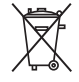

Устройство не должно утилизироваться вместе с бытовыми отходами.

**Соответствие национальным стандартам**

- Часть 15 FCC (применяется в США)
	- Настоящим Leica Geosystems AG компания заявляет, что данный тип радиооборудования TS10 соответствует положениям Директивы 2014/53/ЕС и другим применимым Директивам. Полный текст декларации ЕС о соответствии доступен на следующем веб-сайте:<http://www.leica-geosystems.com/ce>.
	- Оборудование класса 1 согласно Директиве 2014/53/ЕС (RED) c может выпускаться на рынок и использоваться без каких-либо ограничений во всех странах ЕЭЗ.
- Соответствие нормам других стран, отличающимся от правил FCC, часть 15, или Директивы 2014/53/ЕС должно быть обеспечено до начала эксплуатации.
- Соответствие японскому законодательству о радиосвязи и телекоммуникациях.
	- Данное устройство признано соответствующим японскому законодательству о радиосвязи и телекоммуникациях ( 電波法 ) и торговому праву по телекоммуникациям ( 電気通信事業法 ).
	- Устройство не подлежит изменениям (в противном случае выданный номер будет признан недействительным).

Источником питания многих изделий Leica Geosystems являются литиевые батареи. **Правила по утилизации опасных материалов**

Литиевые батареи в некоторых условиях могут представлять опасность. В определенных условиях литиевые батареи могут нагреваться и воспламеняться.

**FALL** При перевозке или транспортировке прибора Leica с литиевыми батареями на борту самолета вы должны сделать это в соответствии с **IATA Dangerous Goods Regulations** (Правила IATA по опасным материалам).

☞ Leica Geosystems разработала **Руководство** «Как перевозить оборудование Leica» и «Как транспортировать оборудование Leica» с литиевыми батареями. Перед транспортировкой изделия Leica прочитайте эти руководства, которые опубликованы на нашей веб-странице ([http://www.leica-geosystems.com/dgr\)](http://www.leica-geosystems.com/dgr), и убедитесь, что не нарушаете

Правила IATA по опасным материалам, а также что транспортировка изделий Leica организована правильно.

☞ Поврежденные или дефектные батареи запрещены к перевозке на любом авиатранспортном средстве. Перед перевозкой удостоверьтесь в качестве транспортируемых батарей.

## **2 Составляющие инструмента**

**Компоненты инструмента часть 1 из 2**

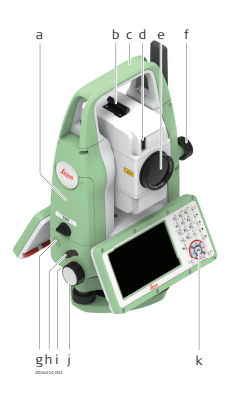

- a Отсек для SD-карты, USB-флеш и USBкабеля
- b Оптический визир
- c Съемная транспортировочная ручка с установочным винтом
- d Телескоп, встроенный EDM, EGL\*, обзорная камера\*
- e Объектив со встроенным дальномером (EDM). Выход лазерного луча дальномера
- f Наводящий винт вертикального круга
- g Динамик
- h Клавиша Триггер
- i Серийный порт RS232, расположенный за клавиатурой на вращающейся части
- Наводящий винт горизонтального круга
- k Вторая клавиатура\* с дисплеем; идентична первой клавиатуре

\* Опционально

l n  $\Omega$ m q r l антенна LTE\* m Фокусировочное кольцо объектива n Фокусировочное кольцо окуляра o Крышка аккумуляторного отсека p Подъемный винт q Стилус r Клавиатура с дисплеем, модели могут отличаться в зависимости от инструмента **Компоненты инструмента часть 2 из 2**

\* Опционально

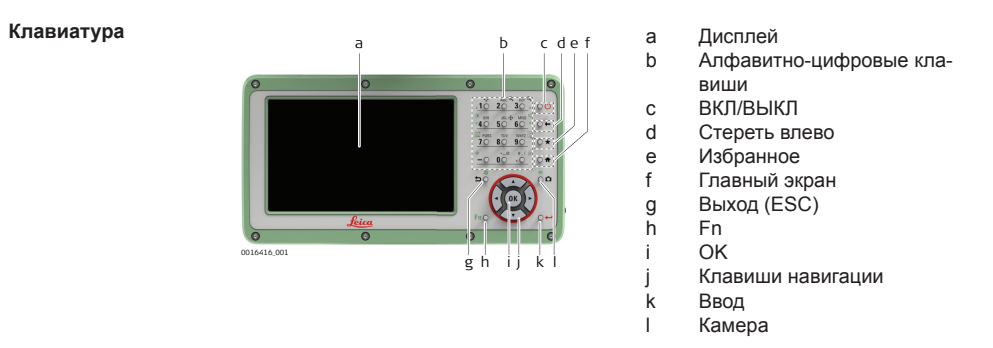

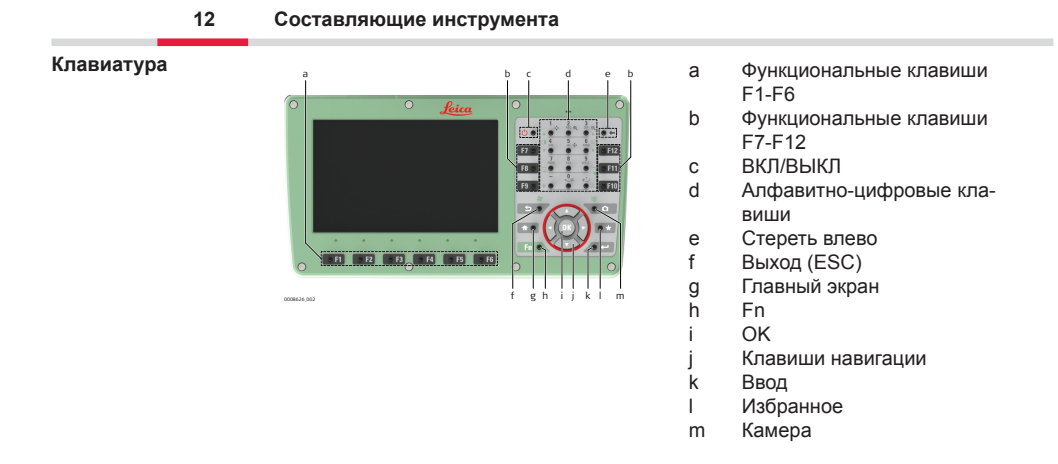

# **3 Технические характеристики**

**Характеристики защищенности от внешних условий**

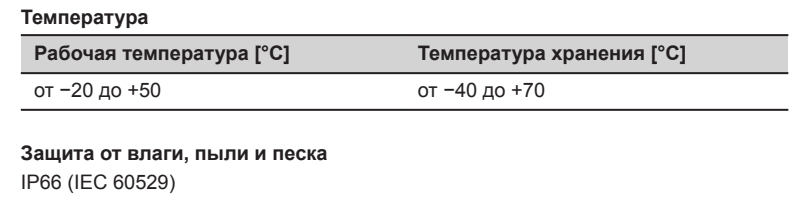

## **Влагозащита**

Максимум 95 % без конденсации.

Конденсат влагу необходимо устранять периодической протиркой и просушкой инструмента.

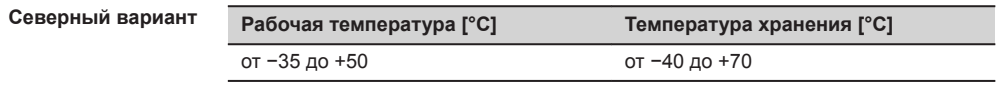

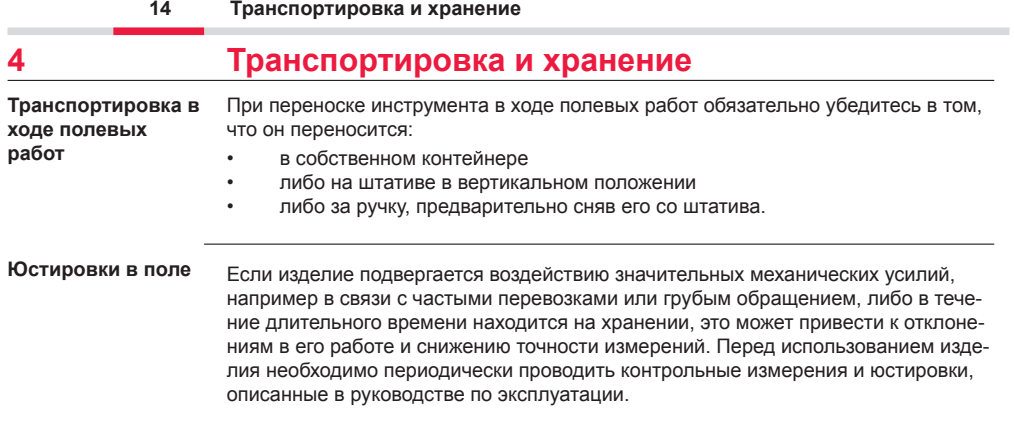

## **5 Работа с инструментом**

Батарея должна быть заряжена перед первым использованием инструмента.

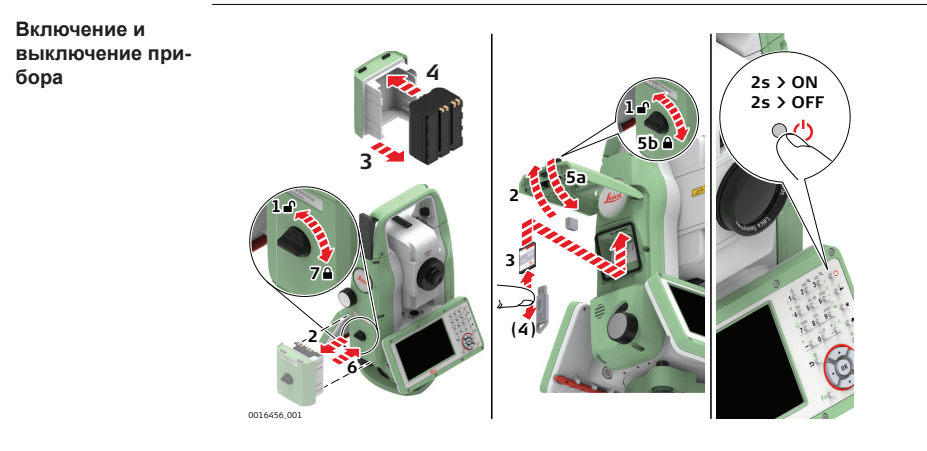

☞

### **849682-1.1.0ru**

Перевод исходного текста (849682-1.1.0en) Напечатано в Швейцарии © 2018 Leica Geosystems AG, Хербруг, Швейцария **www.leica-geosystems.com**

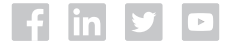

- when it has to be right

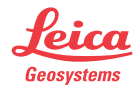